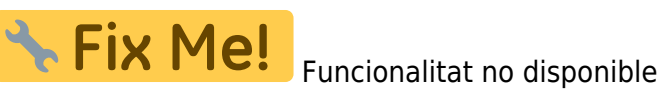

## **Pressupost de l'Estudi de Seguretat i Salut**

Per accedir al Pressupost del ESS, situa't en l'apartat **Generar pressupost** dins del menú principal **Utilitats**, situat al marge superior de l'aplicació.

Un pressupost pot ser generat mitjançant **grups de partides** o **activitats**.

From: <http://wiki.itec.cat/> - **Wiki**

Permanent link: **[http://wiki.itec.cat/doku.php?id=ca:tcqi:tcqi\\_modulos:tcqi\\_ess:pres\\_ss](http://wiki.itec.cat/doku.php?id=ca:tcqi:tcqi_modulos:tcqi_ess:pres_ss)**

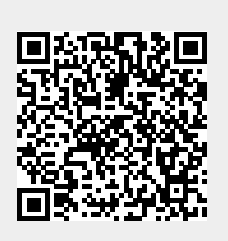

Last update: **2017/11/16 14:26**